*УДК 519.8: 681.32* 

# **ВИДІЛЕННЯ КОНТУРУ ТА ФОРМУВАННЯ ОЗНАК ОБ'ЄКТІВ ПРИ СТВОРЕННІ СТРУКТУРНО-ЗВ'ЯЗНОСТНОЇ МОДЕЛІ ЗОБРАЖЕННЯ**

## *Кормановський С.І. Спірін А.В. Спірін С.А. Вінницький національний аграрний університет*

*В работе предлагается структурно-связностная модель полутонового и бинарного изображе-ния с целью использования еѐ в задачах выделения контура и формирования центра связности.*

*In this work structurally-connection model of semiton and binary pictures is offered for the purpose of its usage in circuit allocation and forming the center coherence task.*

**Постановка проблеми.** Під час цифровій обробки зображень однією з найважливіших завдань є – розпізнавання. Є значна кількість методів розпізнавання. Один з них – структурний, який передбачає створення інформативного простору геометричних ознак [1].

В багатьох технологічних процесах необхідно проводити розпізнавання об'єктів. Наприклад, при сортуванні сільськогосподарської продукції класифікаційними ознаками можуть бути маса, геометричні параметри, колір тощо. Для якісного проведення цих процесів необхідно чітко визначати геометричні ознаки об'єкта. Для цього можна використовувати структурно-зв'язностну модель напівтонового і бінарного зображення.

Найвідоміші геометричні ознаки, такі як периметр, площа фігури без дір, площа дір, максимальна відстань між зовнішніми рівнобіжними дотичними і границями, відстань у напрямку між зовнішніми рівнобіжними дотичними – діаметри Фере, число Ейлера, не завжди забезпечують необхідну достовірність розпізнавання. Особливо, це стосується обробки плямоподібних напівтонових зображень, які в процесі обробки перетворюються на бінарні і мають складну форму. Тому актуальним завданням є створення моделі бінарного зображення, що дозволить визначати ознаки, які відповідають критеріям простоти та інформативності, і в сукупності з відомими ознаками підвищить достовірність розпізнавання.

Пропонується новий узагальнений підхід для визначення ознак значного класу двовимірних бінарних зображень, який базується на аналізі контурних точок .

## **Зв'язність як геометрична ознака бінарного та напівтонового зображення**

Для кількісною оцінки ознаки зв'язаності можна скористатися відомими у літературі поняттями "сусідства" [2,3]. Відомо, що при квадратному растрі можлива чотиризв'язність, де сусідніми вважаються елементи, які примикають до сторін, а також восьмизв'язність, де елементи, які дотикаються у кутах також вважаються "сусідами". В подальшому будемо користуватися принципом восьмизв'язності.

Одиничний елемент *b(m,n)* бінарної матриці *B(M,N)* є зв'язаним, якщо хоча би один з сусідніх з ним елементів *b(m,n+1)*, *b(m+1,n)*, *b(m+1,n+1), b(m-1,n), b(m,n-1), b(m-1,n-1),*   $b(m+1,n-1)$ ,  $b(m-1,n+1)$  є також одиничним, де *m*,  $n -$  координати елементу *b* у строках та стовпцях, *М* – кількість рядків, а *N* - кількість стовпців.

Зв'язність *δ k (m,n)* одиничного елемента *b k (m,n)* у межах даного бінарного зображення за

номером *k* визначається сумою одиничних елементів, які з ним зв'язані, тобто:

$$
\delta^{k}(m,n) = b^{k}(m+1,n) + b^{k}(m-1,n) + b^{k}(m,n+1) + b^{k}(m,n-1) + b^{k}(m+1,n+1) + b^{k}(m-1,n-1) + b^{k}(m+1,n-1) + b^{k}(m-1,n+1),
$$
  

$$
\forall b^{k}(m,n) = 1.
$$

Зв'язність Δ*<sup>k</sup>* бінарного зображення за номером *k* представляє суму зв'язностей його елементів (або половину суми) і визначається за формулою :

$$
\Delta^k = \sum_{m=1}^M \sum_{n=1}^N \delta^k(m,n)/2.
$$

Ця інтегральна величина характеризує бінарне зображення та за своєю інформативністю не поступається іншим геометричним ознакам, а у поєднанні з ними може бути використана для підвищення достовірності розпізнавання.

Подамо напівтонове зображення у вигляді матриці *А 0* , що становить сукупність елементів (або пікселів) зображення *a(m,n),* де *m*=1, ..., *М*,

 $a n=1, ..., N$ :

$$
A^{0} = \begin{pmatrix} a(1,1) & a(1,2) & \dots & a(1,N) \\ a(2,1) & a(2,2) & \dots & a(2,N) \\ \vdots & \vdots & \vdots & \vdots \\ a(M,1) & a(M,2) & \dots & a(M,N) \end{pmatrix}.
$$

Значення елементів  $a(m,n)$  обмеженні умовою:  $0 < a(m,n) < C$ , де  $C$  – максимально можлива яскравість, і належать до області цілих невід'ємних чисел.

Подамо напівтонове зображення у вигляді математичної структурної моделі як сукупності *k* бінарних зображень відповідних рівнів яскравості:

$$
A(M,N) = \bigcup_{k=1}^K B^k(M,N).
$$

Причому елементи кожної з бінарних матриць обчислюються за правилом:

$$
b^{k}(m,n) = \begin{cases} 1, & \text{allow} & a^{k}(m,n) = c_{k} \\ 0, & \text{allow} & a^{k}(m,n) \neq c_{k} \end{cases}.
$$

Тоді, визначивши зв'язаність  $\Delta^k$  кожного бінарного зображення можна сформувати ряд значень зв'язності, який буде характеризувати напівтонове зображення. Отриманні результати наведемо у вигляді функції:

$$
\Delta(k) = \Delta^1, \Delta^2, \dots, \Delta^{k-1}, \Delta^k, \Delta^{k+1}, \dots, \Delta^K.
$$

## **Використання структурно-зв'язностної моделі бінарного зображення для задач виділення контуру**

Деякі задачі обробки та аналізу зображень передбачають виділення контуру бінарного зображення для його подальшого використання в задачах розпізнавання та класифікації. Застосуємо запропоновану ознаку зв'язності для вищевказаної задачі. Нехай вхідне зображення подано у вигляді матриці *B 0 (M,N)*, елементи *b 0 (m,n)* якої набувають значення нуля (фон) або одиниці (зображення).

1. Наведемо елементи бінарного зображення *B 0 (M,N)* значеннями власних зв'язностей із сусідніми елементами, тобто замість одиничного елементу зображення записується значення його зв'язаності. Будемо називати таку модель зображення *Z(M,N)* зв'язностним зображенням:

$$
z(m,n) = \begin{cases} \delta^k(m,n), & \text{allowing } b^0(m,n) = 1, \\ 0, & \text{allowing } b^0(m,n) = 0. \end{cases}
$$

2. Визначається стартова точка на зв'язностному зображенні. Це може бути будь-яка

точка, що належить до контуру. Вона може бути визначена як перша ненульова точка при послідовному перегляді зображення. Їй присвоюється мітка контуру. Тобто: якщо *z(m,n)* ≠ 0, то *z(m,n)*- стартова і відповідно формується матриця контурного зображення *B 1 (M,N)*: *b 1 (m,n)*=1.

3. Аналізуються значення точок, що сусідять із стартовою. Серед них обирається сусідня мінімальна за значенням ненульова точка.

 $z_{\min} = MIN\{z(m-1,n), z(m+1,n), z(m-1,n-1), z(m,n+1), z(m+1,n-1),\}$ 

 $z(m-1,n+1), z(m,n-1), z(m+1,n+1)$ .

Їй також присвоюється мітка контуру і здійснюється перехід.

4. Потім розглядаються точки, які сусідять з новою точкою. Серед них обирається сусідня мінімальна за значенням ненульова точка і за виключенням попередньої.

Пункт 4 повторюється до тих пір, поки в сусідні точки не попаде стартова. Тобто контур замикається. Процес виділення завершений. На рис. 1 подано зразок роботи цього методу.

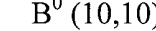

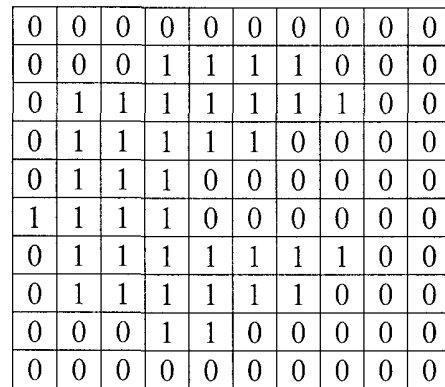

 $Z(10,10)$ 

| 0                |   | 0 | 0 | 0 | 0              | 0              | 0              | 0 | 0              |
|------------------|---|---|---|---|----------------|----------------|----------------|---|----------------|
| $\boldsymbol{0}$ | 0 | 0 | 4 | 5 | 5              | 4              | 0              | 0 | 0              |
| $\overline{0}$   | 3 | 6 | 7 | 8 | 8              | 5              | 5              | 0 | $\overline{0}$ |
| $\overline{0}$   | 5 | 8 | 7 | 5 | 4              | $\overline{0}$ | 0              | 0 | 0              |
| $\mathbf 0$      | 6 | 8 | 6 | 0 | 0              | 0              | $\overline{0}$ | 0 | $\overline{0}$ |
| 3                | 6 | 8 | 6 | 0 | 0              | 0              | 0              | 0 | $\overline{0}$ |
| $\mathbf 0$      | 6 | 8 | 7 | 6 | 5              | 4              | $\overline{2}$ | 0 | $\overline{0}$ |
| $\mathbf 0$      | 3 | 6 | 7 | 8 | 6              | 4              | 0              | 0 | $\overline{0}$ |
| $\overline{0}$   | 0 | 0 | 4 | 4 | $\overline{0}$ | 0              | 0              | 0 | 0              |
| $\overline{0}$   | 0 | 0 | 0 | 0 | $\overline{0}$ | 0              | 0              | 0 | $\overline{0}$ |

 $B^1(10,10)$ 

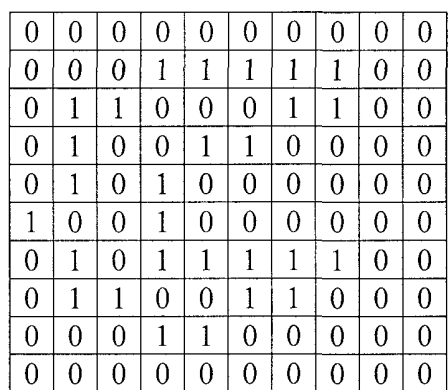

*Рис. 1. – Приклад роботи методу виділення контуру бінарного зображення за ознакою зв'язності: В<sup>0</sup>* **(***10,10***) –** *вхідне зображення, Z* **(***10,10***) –** *зв'язностне зображення,* 

*В 1* **(***10,10***) –** *контурне зображення,* 

У цьому випадку зв'язностне зображення *Z(M,N),* яке визначається правилом 3, є структурною моделлю вхідного бінарного зображення. За цим методом складений алгоритм та написана програма мовою програмування С.

### **Формування центру зв'язності контурних зображень**

В основі метода визначення зв'язності лежить цифрова модель, отримана на базі розрахунків точок прямокутного растра, поля безупинного зображення [4]. Метод заснований на способі урівноваження сум зв'язності [5,6]. Для дослідження застосовано бінарні зображення у вигляді плоских геометричних фігур в декартовій системі координат. Дискретні елементи контурного зображення мають логічні ознаки, які набувають значення 1 чи 0 і визначаються з умови належності до лінії контуру (рис. 2).

Насамперед визначається сума зв'язності всіх елементів, які мають значення 1 (рис.3), потім зв'язність кожного елемента 0 з елементами 1 (рис. 4). Далі зображення зміщуються та обчислюється сума всіх елементів, а бінарного зображення окремо по горизонталі і вертикалі (рис. 5). Методом урівноваження визначається рівність сум зв'язності по вертикалі і горизонталі. Отримані таким чином дві взаємноперпендикулярні лінії формують координати центра зв'язності (рис. 6).

| U |   |   |   | N |
|---|---|---|---|---|
|   |   | 0 |   |   |
|   | 1 | 0 | 0 |   |
|   | 0 | 0 |   |   |
|   |   |   |   | 0 |

*Рис. 2. – Контурне наведення зображення*

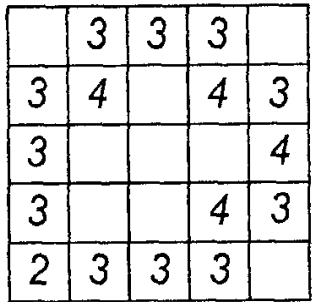

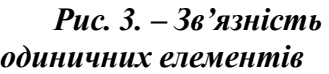

|   | 5 |   |  |
|---|---|---|--|
| 4 | 3 | 5 |  |
| 5 | 4 |   |  |
|   |   |   |  |

*Рис. 4. – Зв'язність нульових елементів*

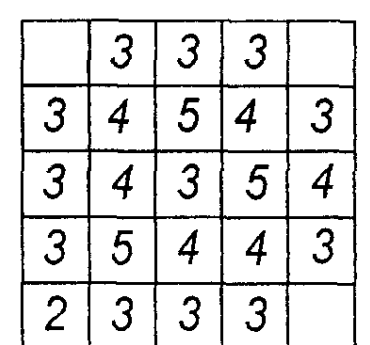

3 3 9 3  $\overline{4}$  $\overline{4}$ 3 19  $\overline{3}$ ۔<br>5  $19$ 3 5 3  $\overline{4}$ 19  $\overline{\mathcal{L}}$ 3 3 11 11 19 18 19 10  $\Sigma$  77

*Рис. 5. – Зв'язність суміщених одиничних і нульових елементів*

*Рис. 6. – Формування центра зв'язності зображення*

На основі вище розглянутого метода побудовано математичну модель урівноваження отриманих елементів бінарного зображення.

Позначимо через  $a_{i,j}^1$ - зв'язність одиничного елемента *i*, *j*, а через  $a_{i,j}^0$ - зв'язність нульового елемента *i* , *j* . Урівноважування по стовпцях і рядках повинне відповідати такій системі умов:

**№9 2011 р.**

Отже, застосувавши операцію узагальненого контурного препарування й операцію урівноважування по стовпчиках і рядках можна сформувати прості ознаки для розпізнавання контурних зображень.

**Експериментальне дослідження і комп'ютерне моделювання центра зв'язності зображення**

Алгоритм визначення центра зв'язності заснований на методі урівноважування сум зв'язності з використанням принципу дихотомії. На рисунках 7, 8 показано формування центра зв'язності плямоподібних зображень, які не мають осі симетрії. На базі отриманого алгоритму розроблено і створено прикладну програму, яка дозволяє досліджувати зображення у вигляді довільних плоских контурів, наклавши на них прямокутну сітку з можливістю зміни її кроку, і визначати координати центра зв'язності досліджуваного контуру [6]. Програма має декілька функціональних блоків, таких як графічний редактор, розрахунково-аналітичний блок, блок запису і зчитування сформованого зображення. Вбудований графічний редактор дозволяє креслити, коректувати зображення, змінювати крок координатної сітки на готовому зображенні і виконує ряд інших функцій. Розрахунково-аналітичний блок сканує поле плоского контуру, визначаючи стан кожної комірки, а потім зв'язність елементів зі значенням 1 і елементів зі значенням 0. Далі визначаються суми зв'язності по вертикалі і горизонталі і, на кінець, розміщення центра зв'язності відносно контуру і його координати в заданій системі відліку. Блок зчитування та запису дозволяє зберегти сформоване зображення і продовжити роботу з ним через деякий час.

За допомогою розробленої програми проведено дослідження 500 плоских геометричних фігур із замкненим контуром для того, щоб визначити залежність положення центра зв'язності від кроку сітки та орієнтації плоского контуру.

Досліджено три групи зображень:

- 1. Зображення, які не мають осі симетрії.
- 2. Зображення, які мають одну вісь симетрії.
- 3. Зображення, які мають дві осі симетрії.

У зображень, які мають одну вісь симетрії, центр ваги та центр зв'язності знаходяться на осі симетрії. На рис. 7 показано приклад зображення, яке має координати центра ваги *Ов*: х=35, у=39,279; координати центра зв'язності *Озв* : х=35, у=37,8.

У зображень, які мають дві осі симетрії, центр ваги та центр зв'язності збігаються і знаходяться в точці перетину осей симетрії. На рис. 8 показано приклад зображення, де координати центра ваги та координати центра зв'язності збігаються: *О<sup>в</sup>* = *Озв* : х=35, у=37,651.

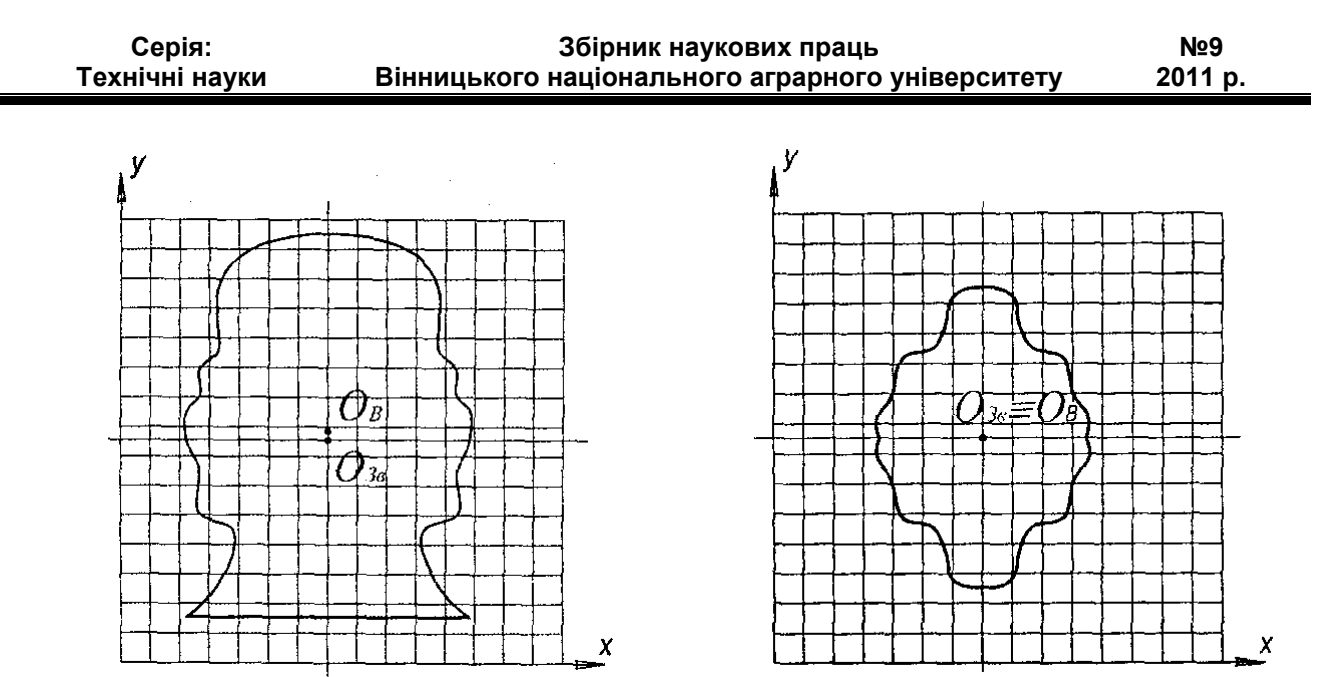

*Рис. 7. – Зображення з однією віссю симетрії: О<sup>в</sup> – центр ваги, Озв – центр зв'язності* 

*Рис. 8. – Зображення з двома осями симетрії* 

На рис. 9 показано контури плямоподібних зображень лазерних трас з центрами зв'язності, які не мають осі симетрії.

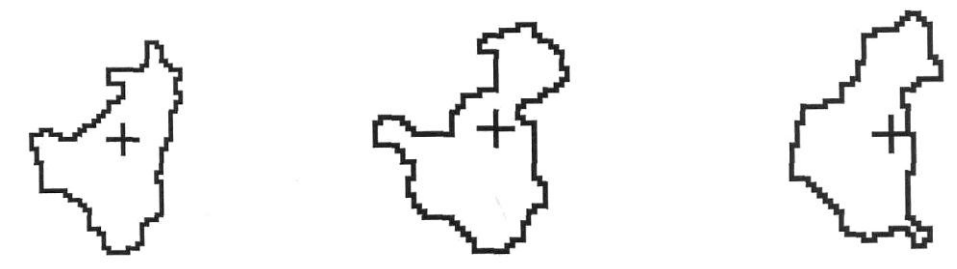

*Рис. 9. – Контури плямоподібних зображень з центрами зв'язності* 

Дослідження плямоподібних зображень лазерних трас показали, що центр зв'язності знаходиться всередині контуру зображення.

Експериментальні дослідження залежності центра зв'язності від кроку сітки показали, що центр зв'язності чутливий до зміни кроку сітки (рис. 10).

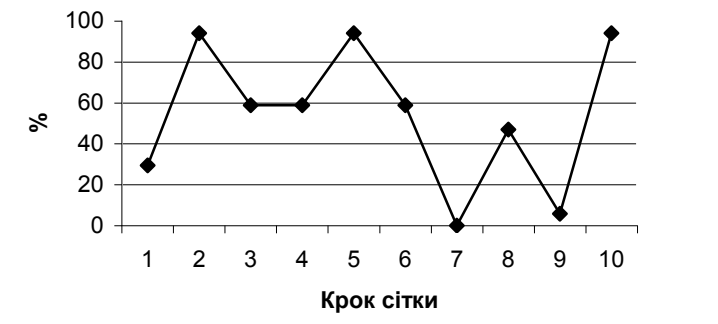

*Рис. 10. - Графік залежності центра зв'язності від кроку сітки* 

З графіка видно, що найвища точність визначення центра зв'язності досягається при кроках сітки 2, 5 і 10.

**№9 2011 р.**

Під час довільного переміщення, повороту і масштабування плоскої фігури положення центра зв'язності відносно самої фігури не змінюється, тобто координати центра зв'язності є інваріантними до афінних перетворень.

У зображень, які мають одну вісь симетрії, центр ваги та центр зв'язності знаходяться на осі симетрії. У зображень, що мають дві осі симетрії, центр ваги та центр зв'язності збігаються і знаходяться в точці перетину осей.

### **Висновки**

1. Подано модель, яка дозволяє підвищити точність виділення контуру у порівнянні з відомими методами за рахунок апроксимації кутових елементів зображення. Особливо доцільне використання цієї моделі під час обробки зображень, коли напівтонові зображення подано у вигляді сукупності бінарних зображень, а також, якщо значення зв'язностей елементів зображення вже обчислені у попередній обробці. Структурно-зв'язностна модель бінарного зображення також може бути використана для розпізнавання певних геометричних форм об'єкту та класифікації.

2. Структурно-зв'язностна модель дозволяє сформувати прості контурні геометричні ознаки, до яких відноситься центр зв'язності, який знаходиться всередині зображення і чутливий до зміни кроку координатної сітки. Експериментальні дослідження показали, що найвища точність визначення центру зв'язності досягається при кроках сітки 2,5 і 10.

#### **Література**

1. Русын Б.П. Структурно-лингвистические методы распознавания изображений в реальном времени / Русын Б.П. – К.: Наукова думка,1986. – 126 с.

2. Прэтт У. Цифровая обработка изображений. / Прэтт У. ; пер. с англ. – М .: Мир, 1982. В 2-х книгах, ч.1. – 310 с., ч.2. – 790 с.

3. Тимченко Л.І. Сегментація зображень об'єктів за ознаками зв'язності для задач технічного зору / Тимченко Л.І., Скорюкова Я.Г., Тишківська В.О. Вимірювальна та обчислювальна техніка в технологічних процесах. – № 2. – 2004. – С.70-72.

4. Функциональные элементы и устройства оптоэлектроники / [Кожемяко В.П., Тимченко Л.И., Лысенко Г.Л., Кутаев Ю.Ф.]. – К.: УМК ВО, 1990. – 251 с.

5. Кормановський С.І. Підхід до визначення центру зв'язності зображення / Кормановський С.І., Швейкі Нафез, Тимченко Л.І. – Вісник ВПІ. – 2001. – № 4. – С. 71-73.

6. Кормановський С.І. Око-процесорна обробка та розпізнавання образної інформації за геометричними ознаками. Монографія / Кормановський С.І., Кожем'яко В.П. – Вінниця : УНІВЕРСУМ-Вінниця, 2008. – 160 с.